## SetEnv APP\_ENV development

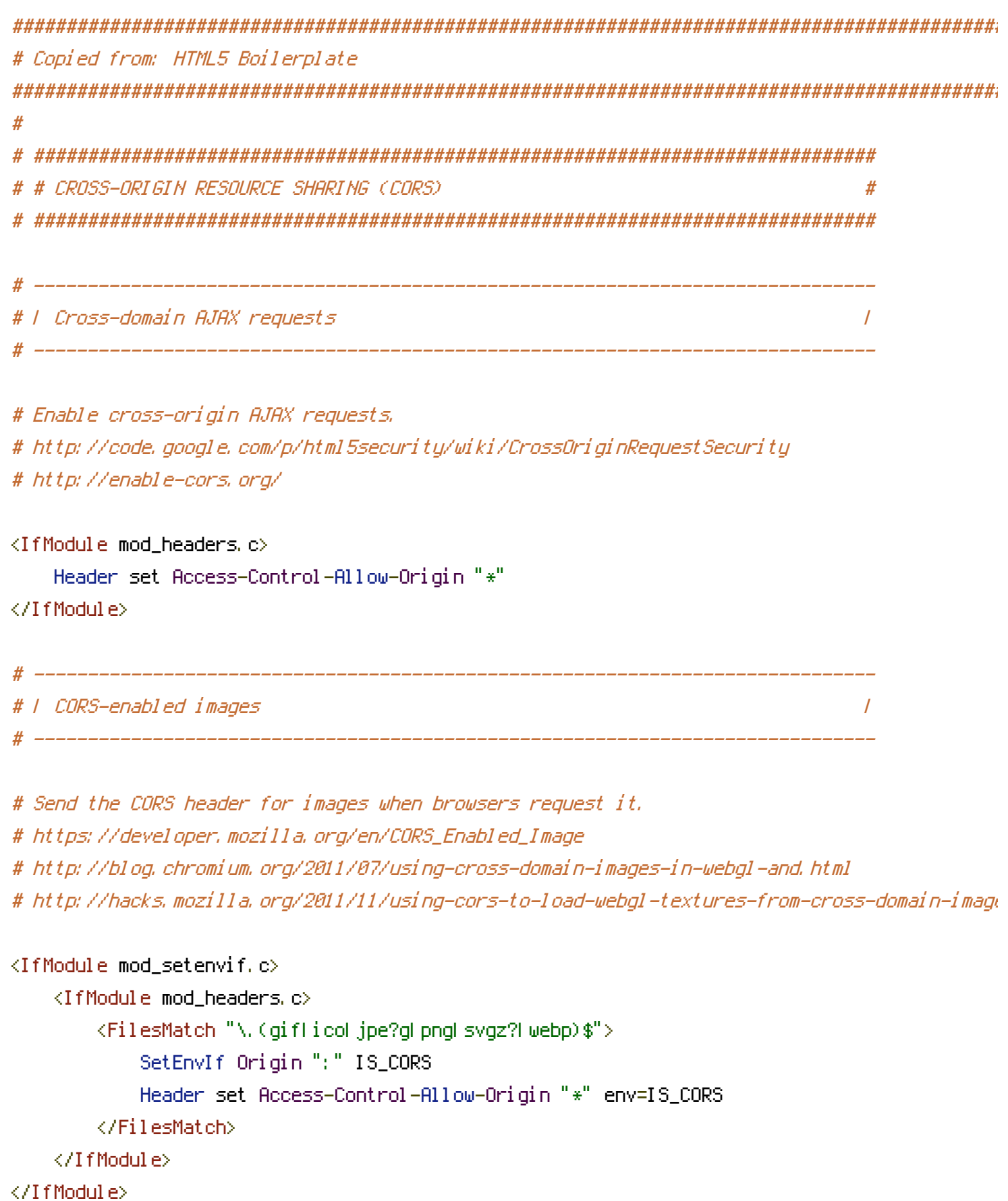

```
. He was the second to the second second the second second second second second second second second second second second second second second second second second second second second second second second second second se
```

```
# ------------------------------------------------------------------------------
```

```
# Allow access from all domains for web fonts
```
# ------------------------------------------------------------------------------

```
<IfModule mod_headers.c>
   <FilesMatch "\.(eot|font.css|otf|ttc|ttf|woff)$">
      Header set Access-Control-Allow-Origin "*"
   </FilesMatch>
</IfModule>
# ##############################################################################
# # INTERNET EXPLORER #
# ##############################################################################
```

```
# ------------------------------------------------------------------------------
# | Better website experience |
# ------------------------------------------------------------------------------
```
# Force IE to render pages in the highest available mode in the various # cases when it may not: http://hsivonen.iki.fi/doctype/ie-mode.pdf.

## <IfModule mod\_headers.c>

Header set X-UA-Compatible "IE=edge"

# `mod\_headers` can't match based on the content-type, however, we only # want to send this header for HTML pages and not for the other resources <FilesMatch "\.(appcache|crx|css|eot|gif|htc|ico|jpe?

g|js|m4a|m4v|manifest|mp4|oex|oga|ogg|ogv|otf|pdf|png|safariextz|svgz? |ttf|vcf|webapp|webm|webp|woff|xml|xpi)\$">

Header unset X-UA-Compatible

</FilesMatch>

</IfModule>

![](_page_1_Picture_317.jpeg)

# <IfModule mod\_mime.c>

![](_page_2_Picture_298.jpeg)

![](_page_2_Picture_299.jpeg)

```
AddType application/xml atom rdf rss xml
   AddType image/webp webp
   AddType image/x-icon ico
   AddType text/cache-manifest appcache manifest
   AddType text/vtt vtt
   AddType text/x-component htc htc htc
   AddType text/x-vcard vcf
</IfModule>
\triangleleftIfModule mod rewrite.c>Options -MultiViews -Indexes +FollowSymlinks
   RewriteEngine On
   RewriteCond %{REQUEST_FILENAME} !-d
   RewriteCond %{REQUEST_FILENAME} !-f
   RewriteRule ^ index.php [L]
</IfModule>
# ------------------------------------------------------------------------------
# | Suppressing / Forcing the "www." at the beginning of URLs |
# ------------------------------------------------------------------------------
<IfModule mod_rewrite.c>
   RewriteCond %{HTTPS} !=on
   RewriteCond %{HTTP_HOST} ^www\.(.+)$ [NC]
   RewriteRule ^ http://%1%{REQUEST_URI} [R=301,L]
</IfModule>
# ------------------------------------------------------------------------------
```
# | File access | # ------------------------------------------------------------------------------

# Block access to directories without <sup>a</sup> default document.

# Usually you should leave this uncommented because you shouldn't allow anyone # to surf through every directory on your server (which may includes rather # private places like the CMS's directories).

```
<IfModule mod_autoindex.c>
    Options -Indexes
</IfModule>
```
# Block access to hidden files and directories. # This includes directories used by version control systems such as Git and SVN.

```
<IfModule mod_rewrite.c>
    RewriteCond %(SCRIPT FILENAME) -d [OR]
    RewriteCond %(SCRIPT FILENAME) -f
   RewriteRule "(1/)\." - [F]
</IfModule>
```
# Block access to backup and source files, # These files may be left by some text editors and can pose a great security # danger when anyone has access to them.

<FilesMatch "(^#,\*#)\,(bakkconfigkdistkflakinckiniklogkpsdkshksqlksw[op])\")\$"> Order allow, deny Deny from all Satisfy All </FilesMatch>

![](_page_4_Picture_61.jpeg)

#### <IfModule mod\_deflate.c>

# Force compression for mangled headers. # http://developer.yahoo.com/blogs/ydn/posts/2010/12/pushing-beyond-gzipping <IfModule mod setenvif.c> <IfModule mod\_headers.c> SetEnvIfNoCase ^(Accept-EncodXngLX-cept-EncodingLX(15)L^(15)L-(15))\$ ^((gzipLdef \s\*) +I [X"-](4,13)\$ HAVE\_Accept-Encoding RequestHeader append Accept-Encoding "gzip, deflate" env=HAVE\_Accept-Encoding

</IfModule>

</IfModule>

```
# Compress all output labeled with one of the following MIME-types
# (for Apache versions below 2.3.7, you don't need to enable `mod_filter`
# and can remove the `<IfModule mod_filter.c>` and `</IfModule>` lines
# as `AddOutputFilterByType` is still in the core directives).
# <IfModule mod_filter.c>
   AddOutputFilterByType DEFLATE application/atom+xml \
```

```
application/javascript \
application/json \
application/rss+xml \
application/vnd.ms-fontobject \
application/x-font-ttf \
application/x-web-app-manifest+json \
application/xhtml+xml \
application/xml \
font/opentype \
image/svg+xml \
image/x-icon \
text/css \
text/html \
text/plain \
text/x-component \
text/xml
```
# </IfModule>

</IfModule>

![](_page_5_Picture_295.jpeg)

# Since we're sending far-future expires headers (see below), ETags can # be removed: http://developer.yahoo.com/performance/rules.html#etags.

```
# `FileETag None` is not enough for every server.
<IfModule mod_headers.c>
    Header unset ETag
</IfModule>
```
![](_page_6_Figure_1.jpeg)

# The following expires headers are set pretty far in the future. If you don't # control versioning with filename-based cache busting, consider lowering the # cache time for resources like CSS and JS to something like 1 week.

## <IfModule mod\_expires.c>

![](_page_6_Picture_340.jpeg)

ExpiresByType audio/ogg "access plus 1 month"

![](_page_7_Picture_202.jpeg)

ExpiresByType font/opentype "access plus 1 month" ExpiresByType image/svg+xml "access plus 1 month"

</IfModule>